# Unsere ersten Erfahrungen mit dem Thymio

Von Allegra, Karla und Sophia

## Unsere Erwartungen an den Thymio:

Der Thymio ist ein Lernroboter, der jedem das Programmieren zugänglich machen soll. Folglich haben wir eine einfache Anwendung erwartet und wurden nicht enttäuscht. Wir hatten uns einen großen Freiraum erhofft, um kreativ zu sein und unseren Ideen wurden keine Grenzen gesetzt.

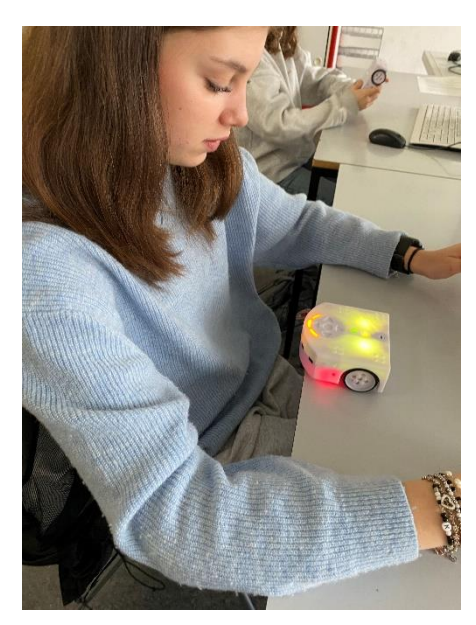

Karla beim Erforschen der Thymioeigenschaften. (Foto: Annette Georgii)

# Erstes Kennenlernen:

Der Thymio erleuchtet in verschiedenen Farben, die verschiedene Funktionen bzw. Charaktereigenschaften beschreiben. Diese kann man schnell und einfach ausprobieren und sind im Folgenden kurz zusammengefasst.

- 1. Blau: beschreibt die Aufmerksamkeit des Thymios
	- Einmal Klatschen = Veränderung der Fahrtrichtung
	- Zweimal Klatschen = Stehenbleiben
- 2. Grün: beschreibt die Freundlichkeit des Thymios
	- Steuerung erfolgt durch Bewegung der Hände = folgt der Hand
	- Durch vordere Sensoren
- 3. Lila: beschreibt die Gehorsamkeit des Thymios
	- Steuerung der Fahrtrichtung durch Drücken der Pfeile
- 4. Türkis: beschreibt den Erforschungssinn des Thymios - Sensoren erforschen den Untergrund, auf dem er fährt
- 5. Rot: beschreibt die Ängstlichkeit des Thymios
	- Steuerung erfolgt durch Bewegung der Hände = entfernt sich von der Hand
	- Durch vordere Sensoren
- 6. Gelb: beschreibt die Neugier des Thymios
	- Fahren bis Tischkante durch Erkennung der unteren Sensoren

#### Unser Programm:

Mit diesen Befehlen konnten wir den Thymio dazu bringen einen Stern zu malen.

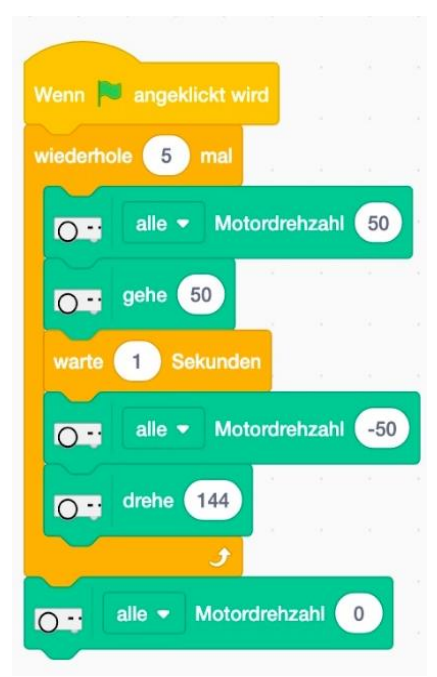

1. Zuerst erstellen wir eine Schleife, die den Thymio dazu bringt, sich in Form eines Sterns zu bewegen. Dazu verwenden wir die Befehle "Wenn grüne Flagge angeklickt" und "Wiederhole 5-mal".

2. Innerhalb der Schleife setzen wir die Motorgeschwindigkeit des Thymios, so, dass er sich in Form eines Sterns bewegt. Zum Beispiel könnten wir ihn vorwärtsfahren lassen, dann nach rechts drehen, wieder vorwärtsfahren lassen, nach links drehen usw.

3. Am Ende der Schleife können wir den Thymio anhalten lassen, indem wir die Motorgeschwindigkeit auf 0 setzen.

Schratch-Programm: "Zeichnen eines Sterns."

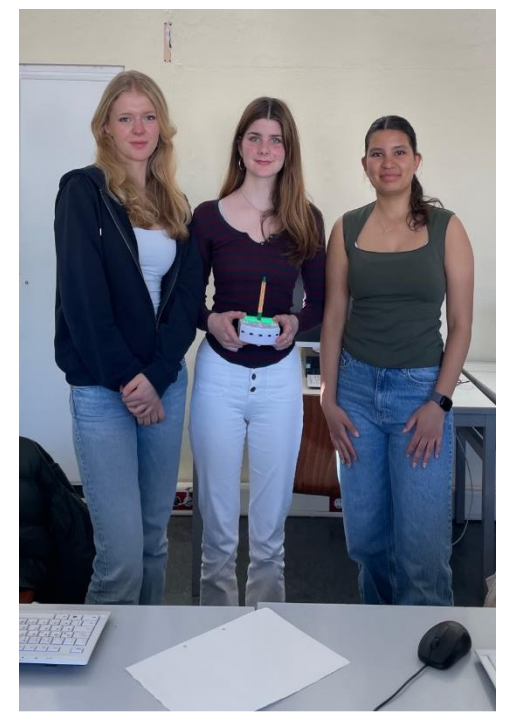

Sophia, Clara und Allegra beim Austesten ihres Programms "Zeichnen eines Sterns". (Foto: Manuela Stojak)

Vom Thymio gezeichneter Stern.

### Unser Fazit zum Thymio:

Mit dem Thymio zu arbeiten, hat uns der Einfachheit halber viel Spaß gemacht und wir können uns auch vorstellen, den Unterricht an Schulen damit spannender zu gestalten. Projekte mit diesem Roboter zu machen, könnte mehr Freude und Interesse am Unterricht wecken. Wir hoffen dies kann verbreitet werden und die Informatikwelt für mehr junge Schüler\*innen attraktiver machen.